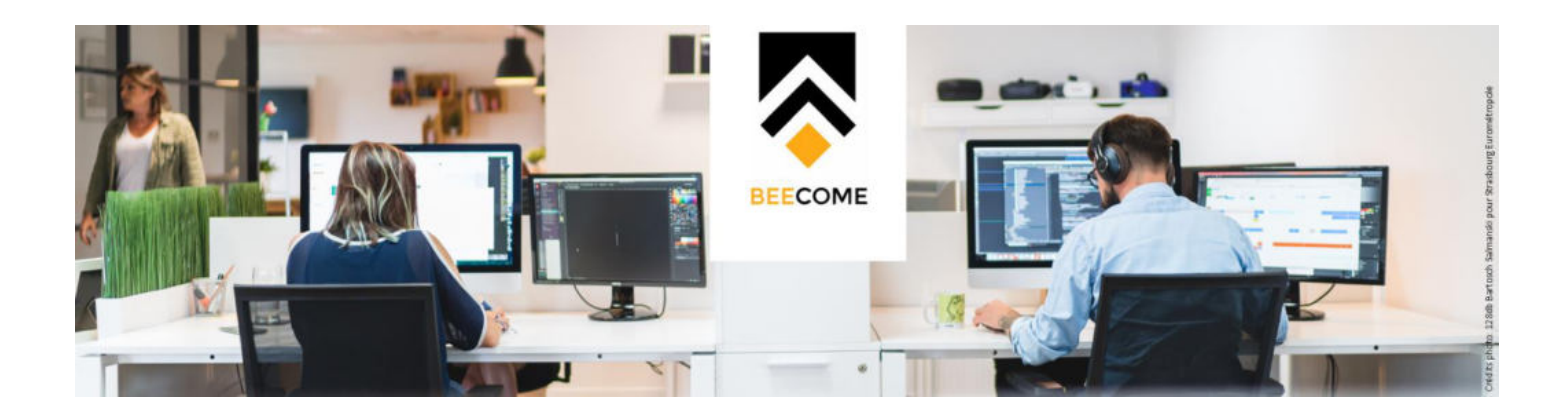

# **REGLEMENT D'INTERVENTION**

# ► **OBJECTIF**

Le dispositif Beecome s'inscrit dans le cadre de la politique eurométropolitaine en faveur de la transition numérique des structures de son territoire et tout particulièrement dans le cadre du pacte pour une économie locale durable dont la transition numérique est l'un des moteurs.

L'Eurométropole de Strasbourg souhaite proposer un accompagnement adapté aux besoins en matière de transition numérique des différentes typologies d'entreprises régionales (TPE, PME, ETI) et associations des 33 communes de son territoire.

Par ce dispositif, l'Eurométropole de Strasbourg (EMS) souhaite accélérer la digitalisation des petites entreprises afin de leur permettre de faire face aux évolutions des modes de consommation de la population, aux effets de la fracture urbain/rural, aux nouvelles habitudes en terme de mobilité ou encore aux nouvelles contraintes sanitaires.

Le dispositif Beecome propose un accompagnement complet qui vise à inciter les entreprises à acquérir les compétences permettant la maitrise du digital mais également à faciliter l'acquisition des équipements nécessaires pour devenir une entreprise digitale. Elles verront leurs démarches facilitées permettant la mise en œuvre d'une stratégie de digitalisation efficace avec pour objectif final, **l'augmentation de leur chiffre d'affaires** et le **renforcement de leur attractivité** au sein du territoire de l'EMS.

Le dispositif Beecome propose un parcours de digitalisation articulé autour :

- D'un accompagnement individuel à la digitalisation des entreprises avec un diagnostic de maturité digitale via la CCI Alsace Eurométropole, la CRMA Grand Est.et/ou la CRESS Grand Est.
- De **manière facultative et non obligatoire**, en cas d'investissement une aide qui vise à rendre opérationnelle l'intégration du digital dans l'entreprise.

Pour les structures, les résultats attendus sont les suivants :

- Développer de nouveaux services en ligne
- **Booster ses ventes physiques**
- Améliorer la gestion et la protection de son entreprise au quotidien
- Travailler à distance
- Exploiter les nouveaux outils de communication

Une cohérence avec l'initiative régionale « Grand Est transformation digitale parcours individuel » et nationale « FranceNum » est également recherchée afin de faciliter l'accès des structures du territoire aux compétences numériques utiles à leur digitalisation

### ► **BENEFICIAIRES**

Sont éligibles les entreprises sous forme de société ou d'associations remplissant les critères suivants :

- Moins de 50 salariés ;
- Ayant un Siège et établissement bénéficiaire dans l'Eurométropole de Strasbourg
- Immatriculées au Registre du Commerce et de l'industrie et/ou au Répertoire des métiers et de l'Artisanat
- Ayant une activité ne relevant pas d'un code NAF « numérique » \*
- Ayant un projet relevant de la transition numérique
- En situation régulière au regard des obligations fiscales, sociales et environnementales.
- N'ayant pas bénéficié d'une aide dans les 18 mois précédents
- Dont la ou le responsable légal(e) n'a pas candidaté dans les 12 mois précédents, quel que soit la structure concernée.
- N'ayant pas déjà bénéficié 2 fois ou plus de l'accompagnement du dispositif Beecome
- N'ayant pas déjà bénéficié de l'aide financière du dispositif Beecome

# ► **ACTIVITES NON ELIGIBLES**

\* Sont considérés comme "numérique" les activités suivantes :

 Les entreprises de la filière numérique ayant les codes APE suivants (nomenclature européenne NAF 2008) sont exclues du dispositif (liste non exhaustive et soumise à évolution annuelle) :

#### **Edition de logiciels / Internet**

58.29A : Edition de logiciels système et de réseau

- 58.29B : Edition de logiciels outils de développement et de langages
- 58.29C : Edition de logiciels applicatifs

63.12Z : Portails internet

## **Infogérance**

62.01Z : Programmation informatique

62.02B : Tierce maintenance de systèmes et d'applications informatiques

62.03Z : Gestion d'installations informatiques

62.09Z : Autres activités informatiques

63.11Z : Traitement de données, hébergement et activités connexes

## **Ventes à distance / E-commerce**

47.91A : Vente à distance sur catalogue général

47.91B : Vente à distance sur catalogue spécialisé

 Les associations (code APE 9499Z) dont les statuts comportent un objet en lien avec le numérique

## ► **DEROULE DU DISPOSITIF**

Le dispositif Beecome est organisé en 3 étapes dont les étapes 1 et 2 sont obligatoires

## **Phase 1 : Candidature**

Les structures candidatent sur le site de l'Eurométropole de Strasbourg (strasbourg.eu/beecome) en indiquant le projet présenté à l'accompagnement (cf « projets éligibles » ci-dessous)

Si leur projet est retenu, elles deviennent éligibles à l'accompagnement et dans un premier temps au diagnostic de maturité digitale.

## **Phase 2 : Diagnostic et recommandations**

Cette phase concerne la réalisation d'un diagnostic du projet de l'entreprise débouchant sur des recommandations et un plan d'action opérationnel.

La réalisation de ce diagnostic est confiée à la Chambre de Commerce et d'Industrie Alsace Eurométropole, à la Chambre des Métiers et de l'Artisanat ou à la chambre régionale de l'économie sociale et solidaire. Cette mission est prise en charge par l'Eurométropole et son partenaire.

Le plan d'action préconisé par le diagnostic fera l'objet d'un suivi par l'EMS.

### **Seules les actions validées et déclenchées après la date du diagnostic pourront faire l'objet d'une demande de financement de la part des entreprises en phase 3**

Lors de cette phase, aucun dossier de subvention ne doit être transmis à l'Eurométropole de Strasbourg

Après la réalisation du diagnostic de maturité digitale, une structure peut déposer une demande d'aide sur le téléservice dédié, la décision d'attribution de la subvention est prise par la présidente de l'EMS après avis du service instructeur du dispositif « Beecome » et au regard des conclusions dudiagnostic de maturité digitale.

# **Phase 3 : Suivi de l'atelier de sensibilisation**

Cette phase concerne le suivi d'un atelier de sensibilisation permettant aux bénéficiaires d'approfondir certains aspects de leurs projets de transition numérique (numérique responsable, cybersécurité, visibilité, RGPD)

L'atelier dure une demi-journée et la présence est obligatoire.

3 Ateliers sont programmés dans l'année en complément des ateliers pouvant se dérouler dans le cadre du festival Bizz & Buzz en Octobre chaque année.

Toute demande d'aide devra avoir été précédé du suivi de l'atelier.

## **Phase 4 (optionnelle, non automatique) :**

La phase 4 concerne la mise en œuvre et le financement d'une ou plusieurs actions préconisées par le diagnostic effectué en phase 2.

A l'issue du diagnostic, l'entreprise transmet le présent dossier de demande de subvention dûment complété à l'Eurométropole de Strasbourg grâce au téléservice dédié, ainsi qu'une copie papier pour vérification de l'authenticité des documents.

La subvention prend la forme d'un remboursement à une hauteur maximale de **50 %** des dépenses HT éligibles (subvention plafonnée à **3 000 €** selon grille ci-dessous) dans la limite des fonds annuels encore disponibles, d'un dossier par année glissante, par gérant(e)/associé(e) et par structure, la date de diagnostic servant de référence.

Les prestations devront être démarrées dans **un délai de 6 mois** à compter de la date de l'audit et le dossier de demande complet devra être déposé (papier et numérique) dans un délai de 2 mois à compter de la fin de la réalisation des prestations (dates des factures faisant foi).

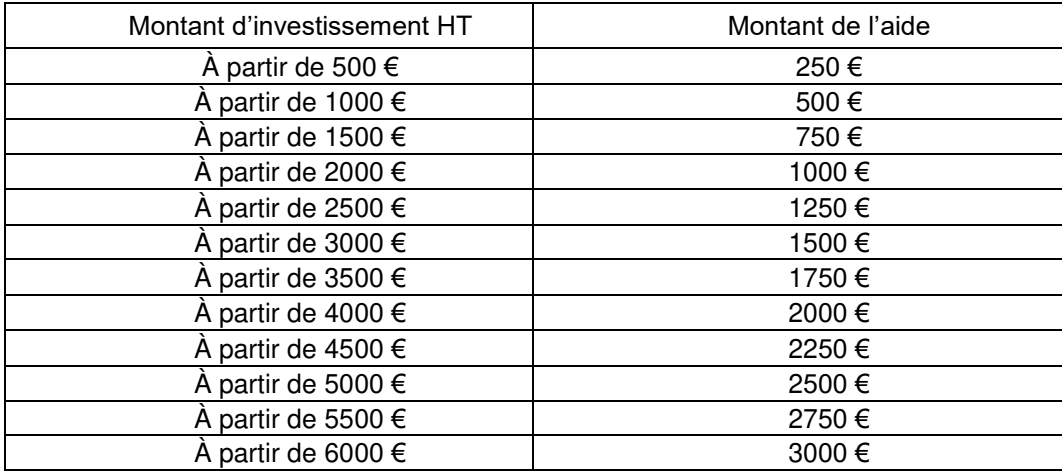

# ► **PROJETS ELIGIBLES « TRANSFORMATION NUMERIQUE »**

- Projets liés à la visibilité numérique de l'entreprise et aux services aux usagers
	- Accompagnement à la définition de la stratégie digitale
	- refonte d'un site internet, d'une solution de vente en ligne, optimisation de référencement (SEO), présence sur les réseaux sociaux et community management, développement d'une application mobile...
	- Formation et assistance aux outils numériques liés au projet
	- $\circ$  ……
- Projets liés au développement de nouveaux services en ligne
	- Prestations d'accompagnement et de conseil
	- $\circ$  ……
- Projets liés à la gestion et la protection de son entreprise
	- audits de sécurité, tests d'intrusion
	- prestations de sécurisation des données : conformité RGPD, correction des failles, sauvegarde externalisée dans le « cloud », assistance à la création de VPN, ...
	- outils de la relation client
	- $\circ$  ………
- Projets liés à l'augmentation des ventes physiques ◦ prestations d'accompagnement et de conseil ◦ ……
- Projets liés au travail à distance ◦ prestations d'accompagnement et de conseil  $^{\circ}$  ……

## ► **NATURE ET MONTANT DE L'AIDE**

### **Nature** : Subvention

#### **Section :** Investissement

### ► **LA DEMANDE D'AIDE**

Après réalisation du diagnostic de maturité digitale, les demandes se font par l'intermédiaire du téléservice dédié. Un accusé de réception sera envoyé à réception de la demande.

Seules les demandes complètes déposées sur la plateforme de téléservice et répondant aux exigences du règlement sont soumises à la présidence de l'EMS qui décide de l'octroi ou non des aides. L'éligibilité d'un dossier ne présume donc pas de l'attribution d'une subvention.

Les entreprises candidates ont leur siège et l'établissement bénéficiaire dans l'Eurométropole de Strasbourg sont à jour de leurs obligations sociales et fiscales.

Les dépenses d'investissement acquittées préalablement à la date de réalisation du diagnostic de maturité digitale ne sont pas prises en compte.

Des pièces complémentaires peuvent être exigées dans le cadre de l'instruction de la demande.

# ► **DEPENSES RETENUES**

- Prestations de service en lien direct avec le projet présenté à la candidature et/ou aux recommandations du diagnostic préalablement réalisé
- Achat de matériel d'occasion / reconditionné en lien direct avec le projet présenté à la candidature et/ou aux recommandations du diagnostic préalablement réalisé
- Prestations réalisées par une structure dont l'activité est lié à un code APE « numérique »

## ► **DEPENSES NON RETENUES**

- Prestations de service non en lien direct avec le projet présenté à la candidature et/ou aux recommandations du diagnostic préalablement réalisé
- Achat de matériel d'occasion / reconditionné non en lien direct avec le projet présenté à la candidature et/ou aux recommandations du diagnostic préalablement réalisé
- Achat de matériel neuf
- TVA
- Achat de licences de logiciels bureautiques et de gestion d'entreprise
- Valorisation des prestations réalisées en interne (salaires….)
- Prestations réalisées par une structure dont l'activité n'est pas lié à un code APE « numérique »

#### ► **ENGAGEMENTS DU BENEFICIAIRE**

Le bénéficiaire s'engage à mentionner le soutien financier de l'EMS dans tout support de communication.

Le bénéficiaire s'engage également à rejoindre la dynamique du pacte pour une économie locale durable.

#### ► **MODALITES DE VERSEMENT DE L'AIDE**

Les modalités contractuelles de l'aide eurométropolitaine et de versement des fonds sont fixées par voie de notification. L'aide sera versée en une seule fois après réalisation de l'accompagnement et des investissements sur production des factures

## ► **SUIVI - CONTROLE**

L'utilisation de l'aide octroyée fait l'objet d'un contrôle portant sur la réalisation effective des opérations et le respect des engagements du bénéficiaire.

L'aide est plafonnée et proportionnelle au coût réel de l'opération. Elle ne peut être révisée si la dépense totale s'avère supérieure au coût initialement prévu. En revanche, elle est réduite au prorata de la dépense effectivement réalisée.

#### ► **DISPOSITIONS GENERALES**

- L'instruction ne débute que si le dossier est complet,
- L'octroi d'une aide ne constitue en aucun cas un droit acquis,
- La conformité du projet aux critères d'éligibilité n'entraîne pas l'attribution automatique de l'aide sollicitée. En effet, l'EMS conserve un pouvoir d'appréciation fondé notamment sur le degré d'adéquation du projet présenté avec ses axes politiques, la disponibilité des crédits, ou encore l'intérêt du projet,
- L'aide ne peut être considérée comme acquise qu'à compter de la notification au bénéficiaire de la décision d'attribution prise par l'organe délibérant compétent.